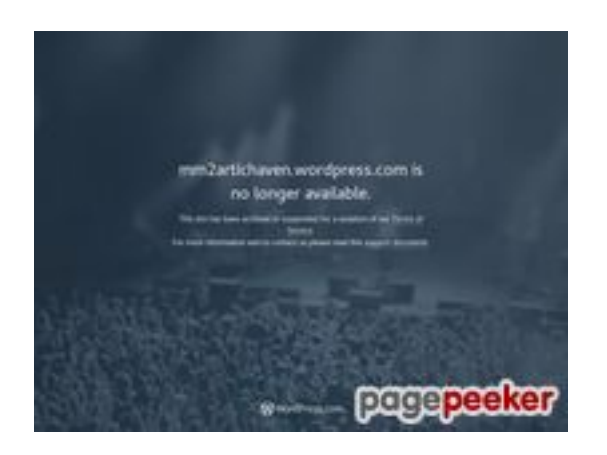

### **Evaluation du site mm2artichaven.wordpress.com**

Généré le 21 Juillet 2024 07:52

**Le score est de 39/100**

### **Optimisation du contenu**

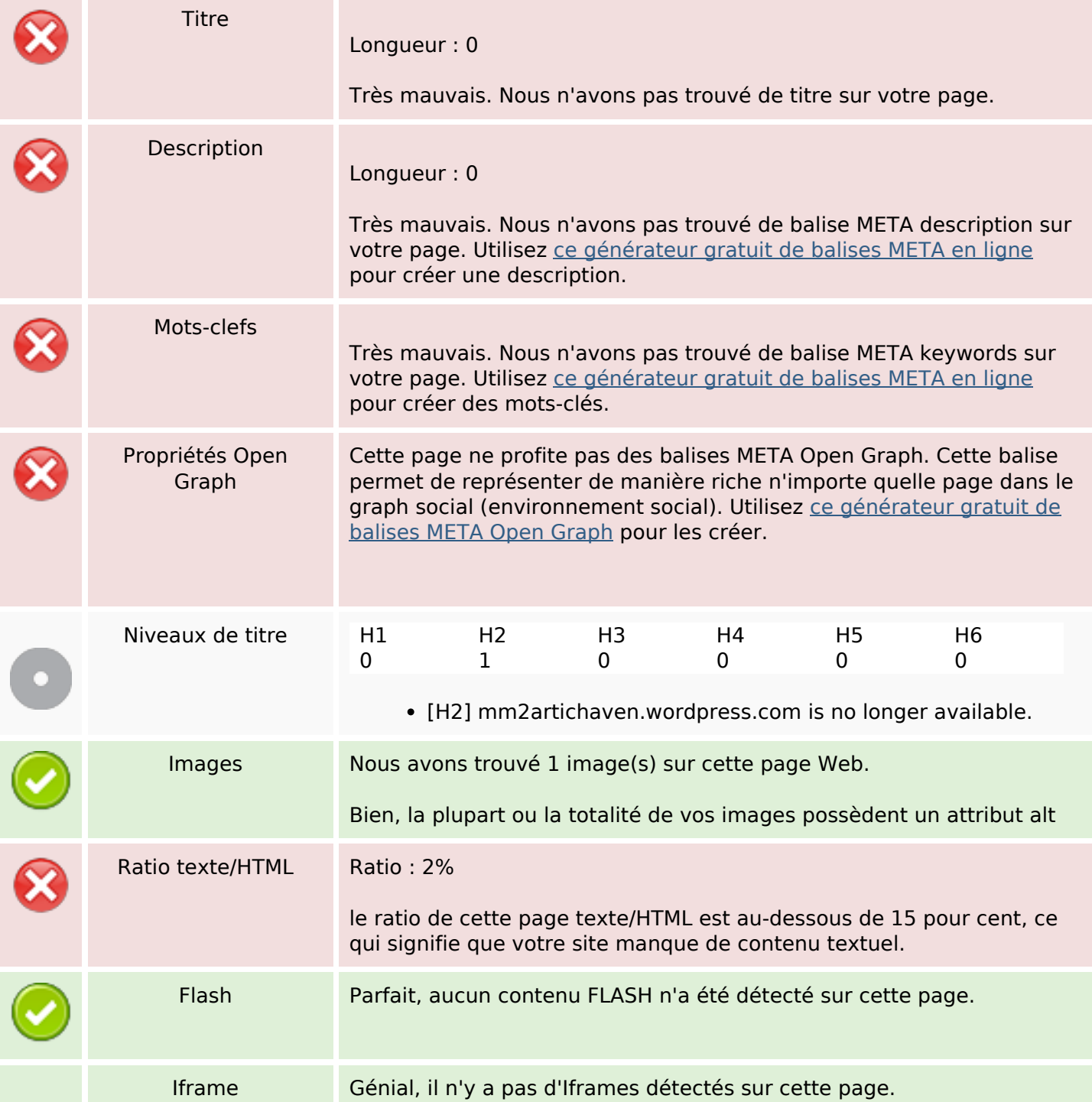

#### **Optimisation du contenu**

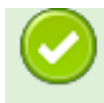

#### **Liens**

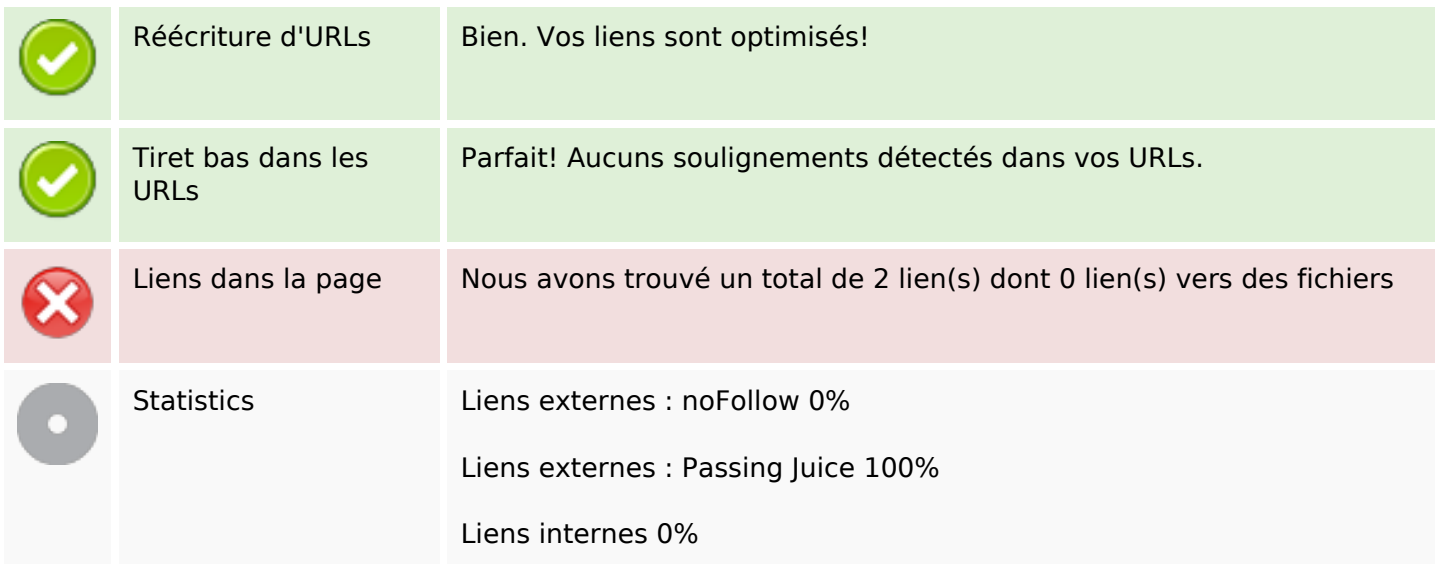

#### **Liens dans la page**

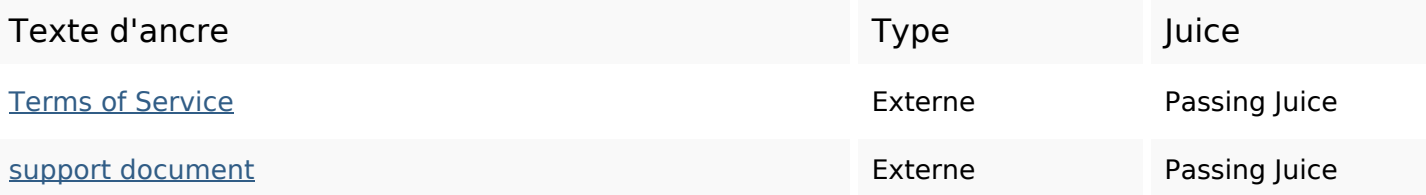

#### **Mots-clefs**

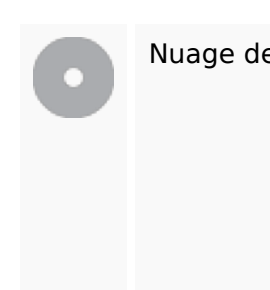

Nuage de mots-clefs terms available archived been mm2artichavenwordpress longerviolationsuspended servicesite

## **Cohérence des mots-clefs**

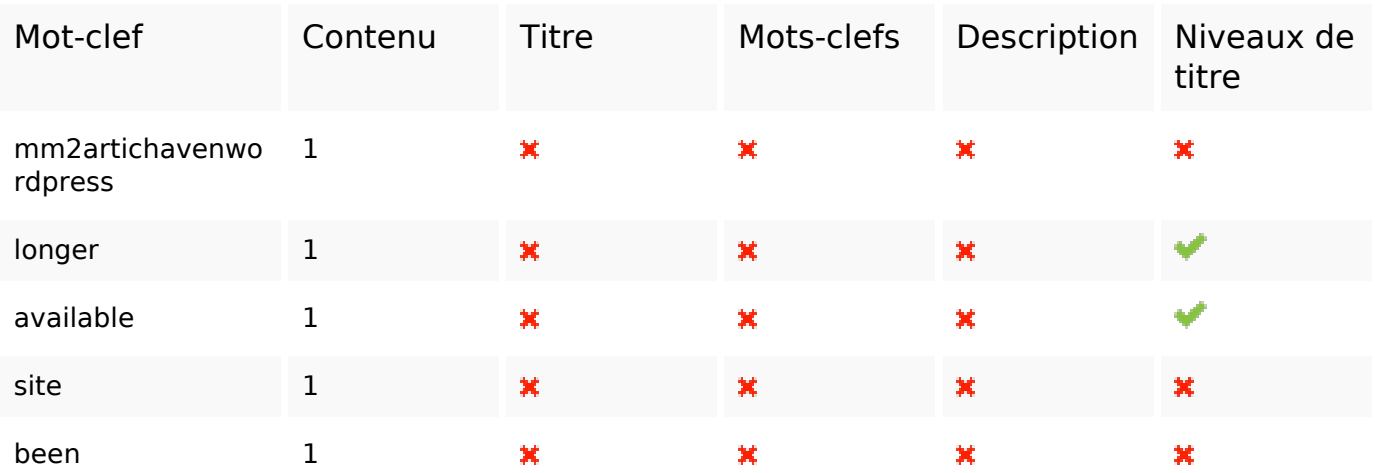

# **Ergonomie**

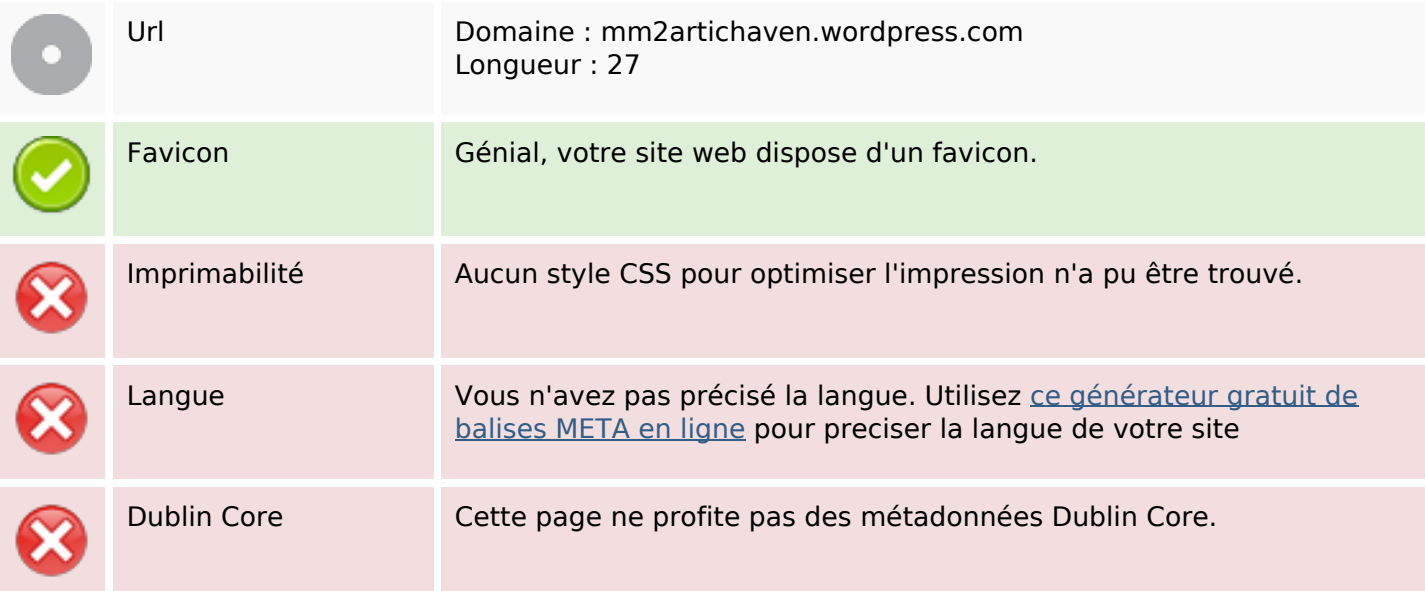

#### **Document**

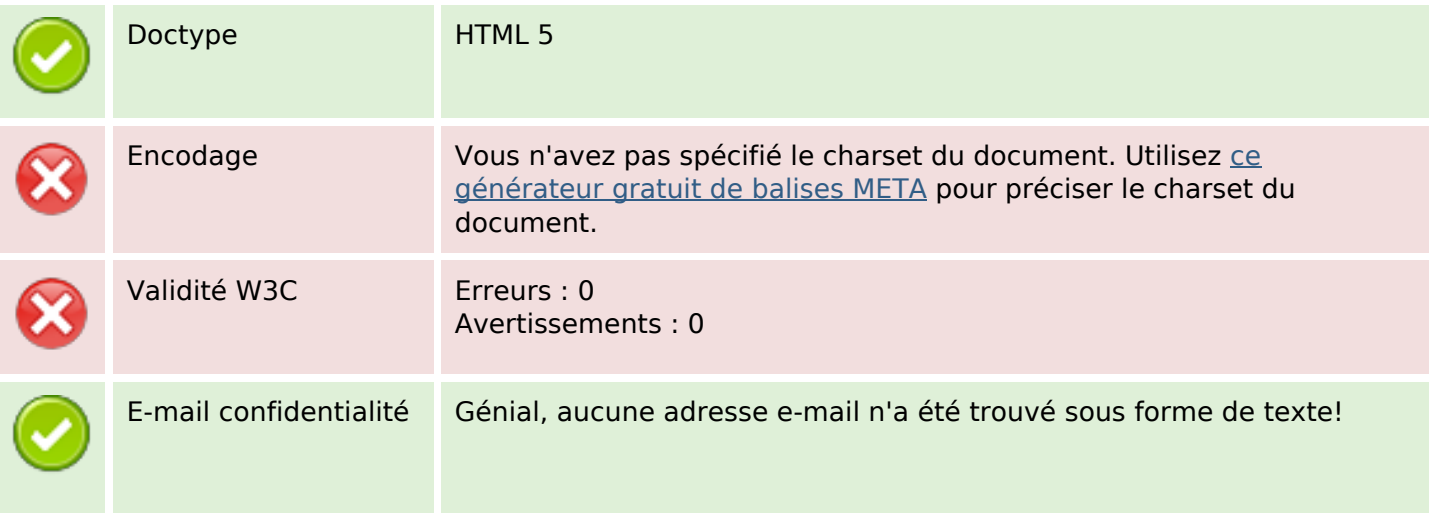

### **Document**

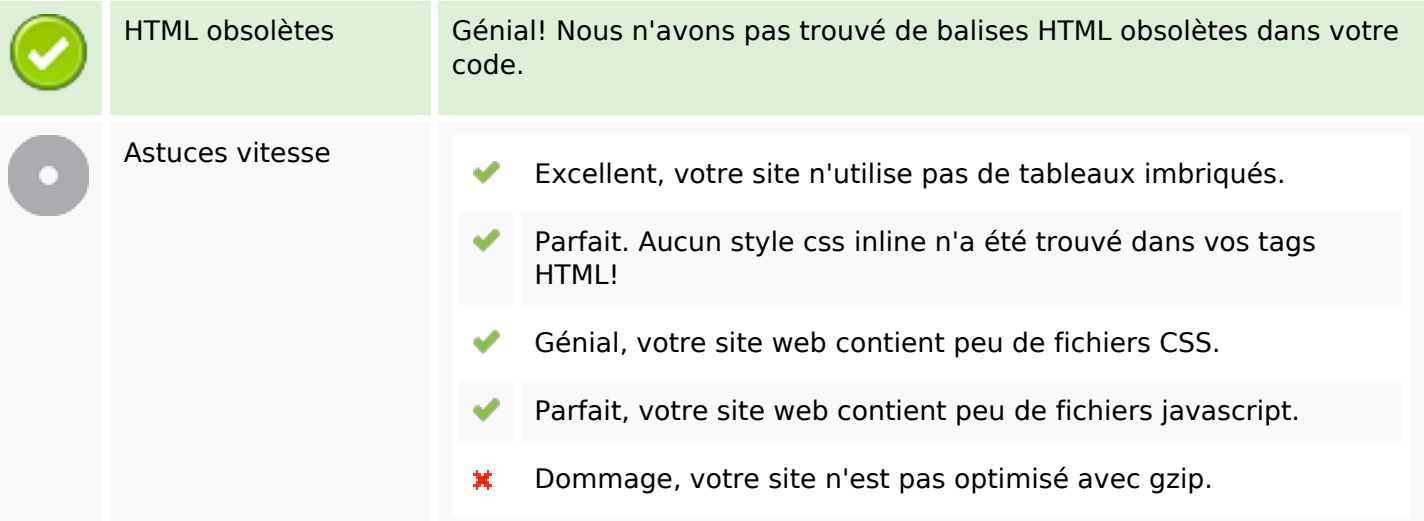

## **Mobile**

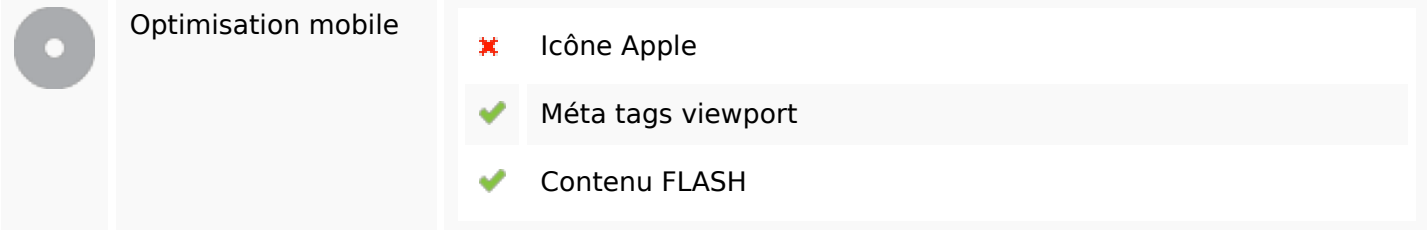

## **Optimisation**

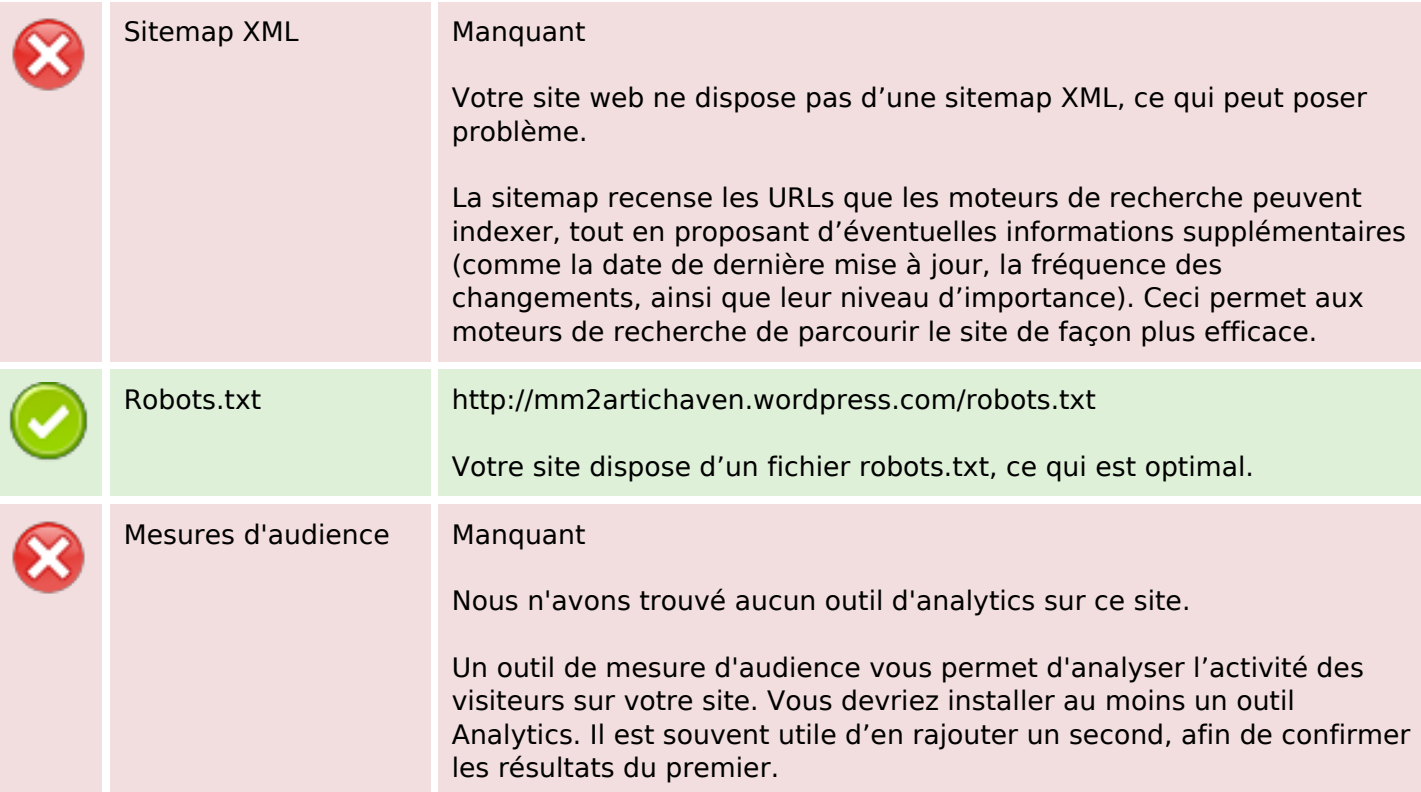